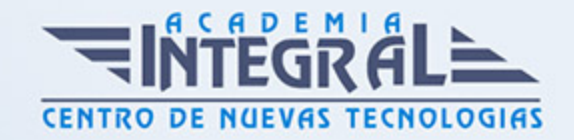

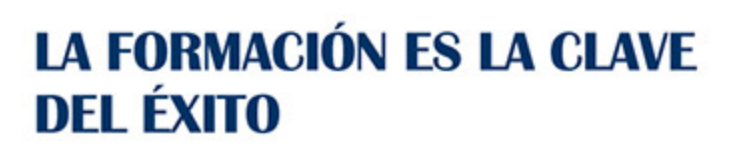

...............

# Guía del Curso UF1462 Elaboración del Arte Final

Modalidad de realización del curso: A distancia y Online Titulación: Diploma acreditativo con las horas del curso

#### OBJETIVOS

Este curso se ajusta a lo expuesto en el itinerario de aprendizaje perteneciente a la Unidad Formativa UF1462 Elaboración del Arte Final, incluida en el Módulo Formativo MF0699\_ Preparación de artes finales, regulada en el Real Decreto 1520/2011, de 31 de octubre, que permita al alumnado adquirir las competencias profesionales necesarias para elaborar el arte final.

### CONTENIDOS

#### UNIDAD FORMATIVA 1. ELABORACIÓN DEL ARTE FINAL

# UNIDAD DIDÁCTICA 1. REVISIÓN DE DOCUMENTOS EN PRODUCTOS IMPRESOS

- 1. Control del formato:
- 2. Revisión del formato según el medio de reproducción y las medidas establecidas en el proyecto
- 3. Revisión del sangrado
- 4. Revisión de marcas de corte
- 5. Revisión de marcas de pliego

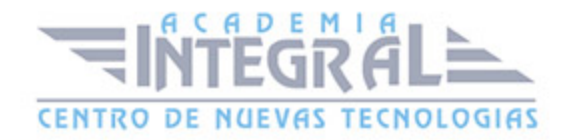

- 6. Revisión de marcas de registro y otras marcas específicas
- 7. Control del color:
- 8. Revisión de las tintas del documento y su adecuación al proyecto y al sistema de reproducción
- 9. Análisis mediante el uso del densitómetro y las tiras de control de la densidad, el contraste, el equilibrio de grises y el balance de color
- 10. Control de textos:
- 11. Revisión de textos mediante marcas de corrección
- 12. Revisión de las tipografías observando posibles fallos de reproducción

# UNIDAD DIDÁCTICA 2. CORRECCIÓN DE ORIGINALES Y CREACIÓN DEL ARTE FINAL

- 1. Creación de un perfil de salida según las características del proyecto
- 2. Corrección en relación al formato:
- 3. Adaptación del formato al tamaño, resolución y sistema de reproducción del proyecto
- 4. Corrección o implementación del sangrado
- 5. Corrección o implementación de marcas de corte
- 6. Corrección o implementación de marcas de pliego
- 7. Corrección o implementación de marcas de registro y otras marcas específicas
- 8. Imposición del arte final con un software de imposición electrónica
- 9. Corrección en relación con el color:
- 10. Corrección de las tintas del documento para su adecuación al proyecto y al sistema de reproducción
- 11. Corrección de la densidad, el contraste, el equilibrio de grises y el balance de color
- 12. Introducción de tiras de control
- 13. Corrección en relación con los textos:
- 14. Corrección de textos leyendo las marcas de corrección introducidas en la revisión
- 15. Corrección de las fuentes tipográficas en el caso de error o ausencia de las mismas
- 16. Introducción de tiras de control
- 17. Creación del arte final y su ajuste al proyecto:
- 18. Sistemas de pre-chequeo del arte final
- 19. Chequeo del pdf como matriz digital
- 20. Adecuación del arte final a flujos de trabajo

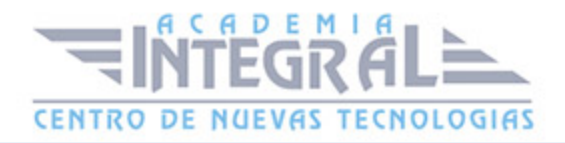

- 21. Pruebas de color y papel para adjuntar al arte final
- 22. Creación de imposiciones para filmación
- 23. Elaboración de hoja de encargo para impresión por parte de terceros
- 24. Gestión de los artes finales: envíos y almacenaje

# UNIDAD DIDÁCTICA 3. ELABORACIÓN DEL PROTOTIPO O MAQUETA QUE ACOMPAÑA AL ARTE FINAL

- 1. Prototipos corpóreos:
- 2. Prototipo de imagen corporativa
- 3. Papelería corporativa, señalética y publicaciones corporativas
- 4. Prototipo editorial; Libros, revistas
- 5. Prototipo de packaging
- 6. Maquetas con volumen, desarrollo de la caja y el troquel
- 7. Prototipos Digitales:
- 8. Prototipo multimedia; Maqueta en pdf y maqueta con movimiento: creaciones de páginas y operaciones en 2D.
- 9. Elaboración de prototipos corpóreos:
- 10. Materiales
- 11. Etapas de producción; Impresión, corte, hendido, troquelado, manipulación, encolado, acabado
- 12. Elaboración de prototipos digitales:
- 13. Programaciones básicas
- 14. Niveles de acabado de los prototipos atendiendo a los requisitos y exigencias del proyecto
- 15. Prototipos especiales: efectos de tinta brillante, metalizados, alto relieves, plastificados

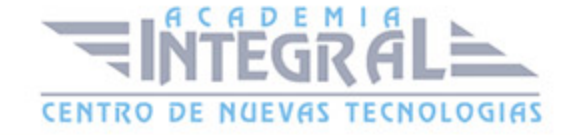

C/ San Lorenzo 2 - 2 29001 Málaga

T1f952 215 476 Fax951 987 941

#### www.academiaintegral.com.es

E - main fo@academiaintegral.com.es